# **Streaming CDC data from PostgreSQL to Snowflake challenges and solutions**

**Alexandru Cristu**

Senior Solution Architect

Streamkap | Data Council Austin 2024

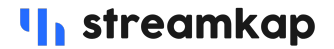

## **Alexandru Cristu**

- Senior Solution Architect @ Streamkap
- 15+ years background in building high throughput, low latency, geographically distributed custom software solutions
- Passionate about data streaming and stream processing, kappa architecture, event sourcing, CQRS

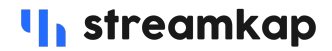

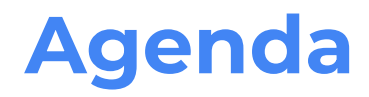

- Overview, architecture and setup
- Backfill, initial/incremental/blocking snapshots, pros/cons
- Postgres challenges: wal log growth, TOAST
- Snowflake challenges: most recent view, channel offsets, costs
- Pipeline challenges: complete and correct mapping, interruptions, monitoring, streaming transforms

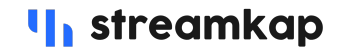

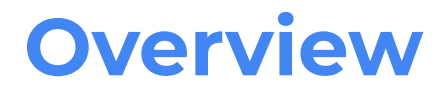

- CDC Change Data Capture refers to the process of capturing changes made to data in a source system such as a database
- Streaming ETL (extract, transform, load) is a type of data integration process that involves continuously extracting data from various sources, transforming it to fit the needs of the destination system, and loading it into the destination system in near real-time.

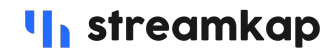

## **Why CDC for Streaming ETL ?**

- Much lower end-to-end latency power real-time customer facing analytics, operations, personalization
- Lower costs
- Minimal load on source database
- Retain historical data for auditing, time travel, etc

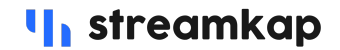

## **Architecture**

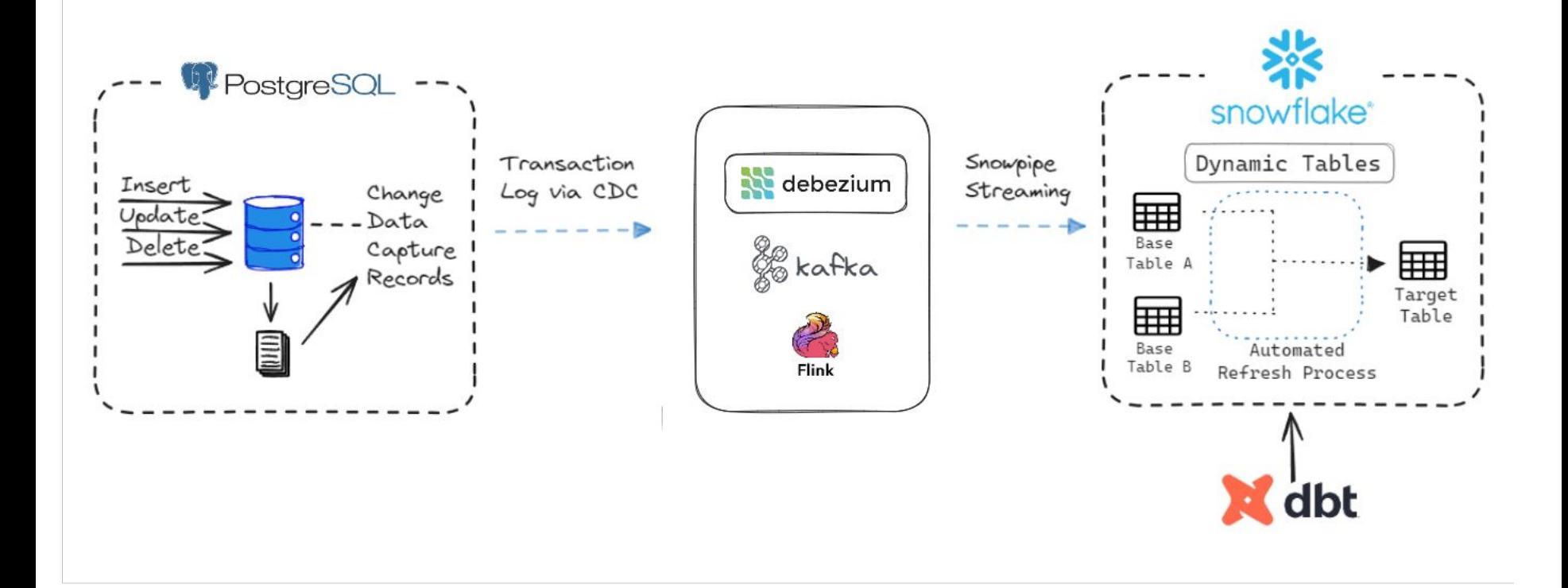

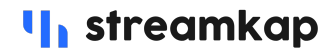

## **Setup PostgreSQL - privileges**

CREATE USER streamkap\_user PASSWORD '{password}';

-- Create a role for Streamkap

CREATE ROLE streamkap role;

GRANT streamkap role TO streamkap user;

-- Grant Streamkap permissions on the database, schema and all tables to capture

GRANT CONNECT ON DATABASE "{database}" TO streamkap\_role;

GRANT CREATE, USAGE ON SCHEMA "{schema}" TO streamkap\_role;

GRANT SELECT ON ALL TABLES IN SCHEMA "{schema}" TO streamkap\_role;

ALTER DEFAULT PRIVILEGES IN SCHEMA "{schema}" GRANT SELECT ON TABLES TO streamkap role;

### **I** streamkap

Streamkap | Data Council Austin 2024

## **Setup PostgreSQL - logical replication**

-- Option 1: All Tables CREATE PUBLICATION streamkap pub FOR ALL TABLES;

-- Option 2: Specific Tables CREATE PUBLICATION streamkap pub FOR TABLE table1, table2, table3,  $\dots$ ;

-- PostgreSQL 13 or later, enable the adding of partitioned tables -- CREATE PUBLICATION streamkap pub FOR ALL TABLES WITH (publish via partition root=true);

-- Create a logical replication slot SELECT pg create logical replication slot('streamkap pgoutput slot', 'pgoutput');

-- Verify the table(s) to replicate were added to the publication SELECT \* FROM pg\_publication\_tables;

## **Real-Time Ingestion**

Debezium is the the de-facto way to stream CDC data and replicate the database

- All changes in the database are written to the database log (WAL)
- Debezium connectors read the log in real-time

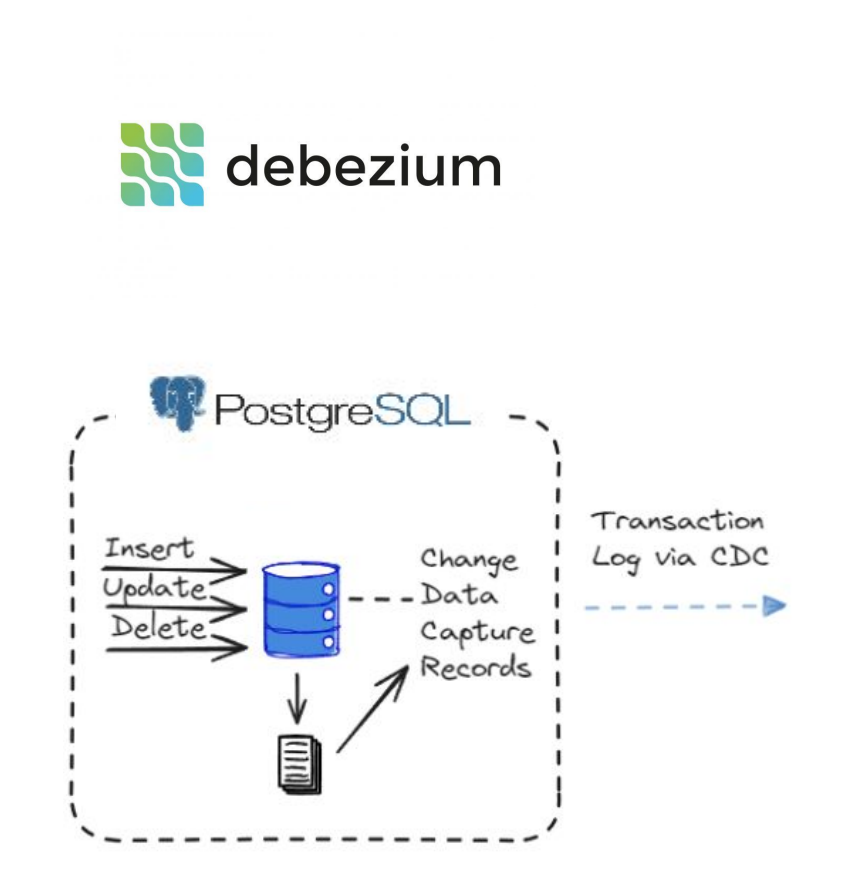

#### Streamkap | Data Council 2024

### *I*, streamkap

## **Real-Time Ingestion**

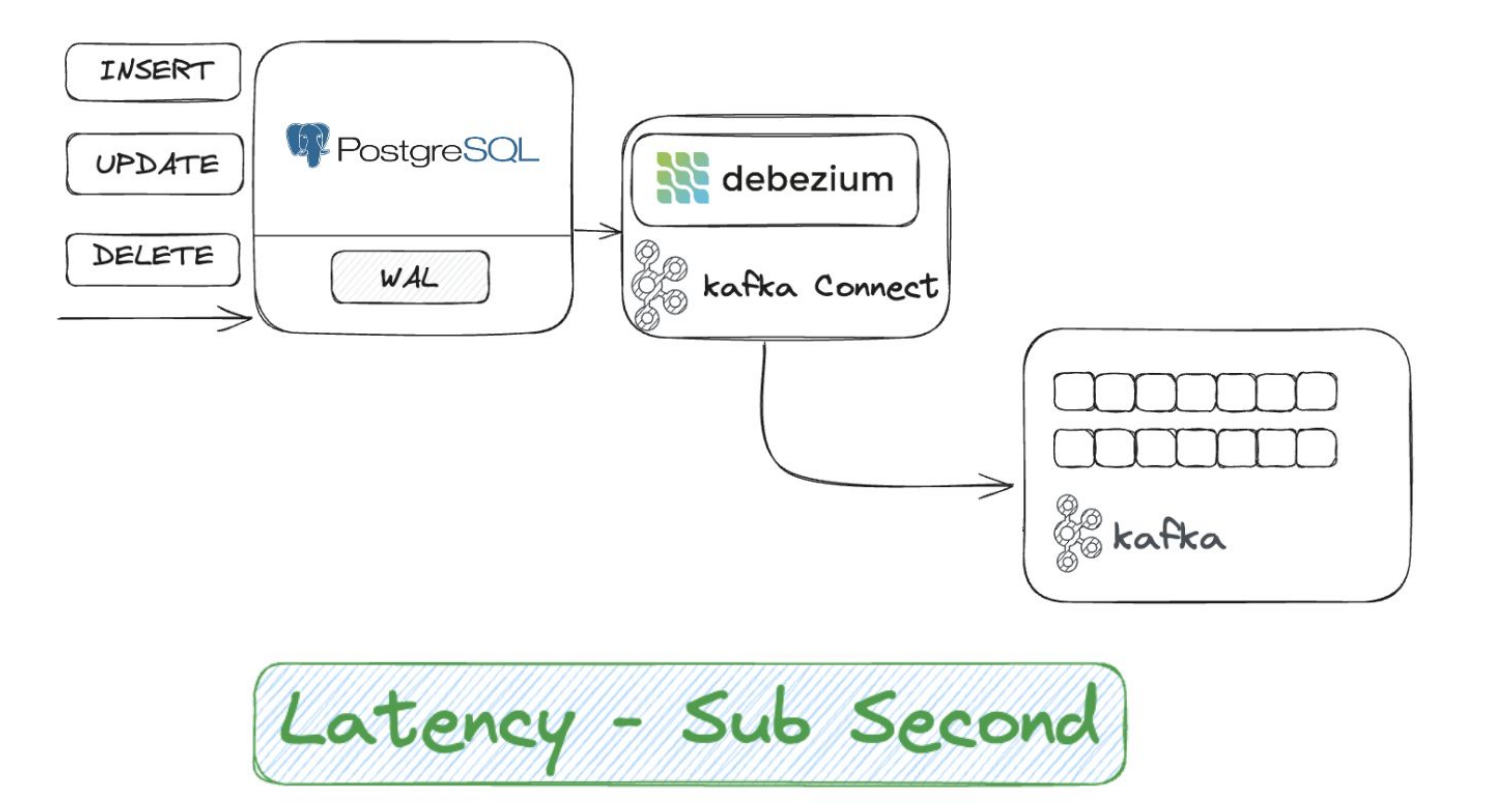

### **I**, streamkap

Streamkap | Data Council 2024

## **Debezium Connectors**

- Wide support for all major databases
- Kafka Connect compatible
- Data can be snapshotted/backfilled before moving on to streaming mode
- Practically zero impact on the database (Streaming mode)
- Community support is excellent

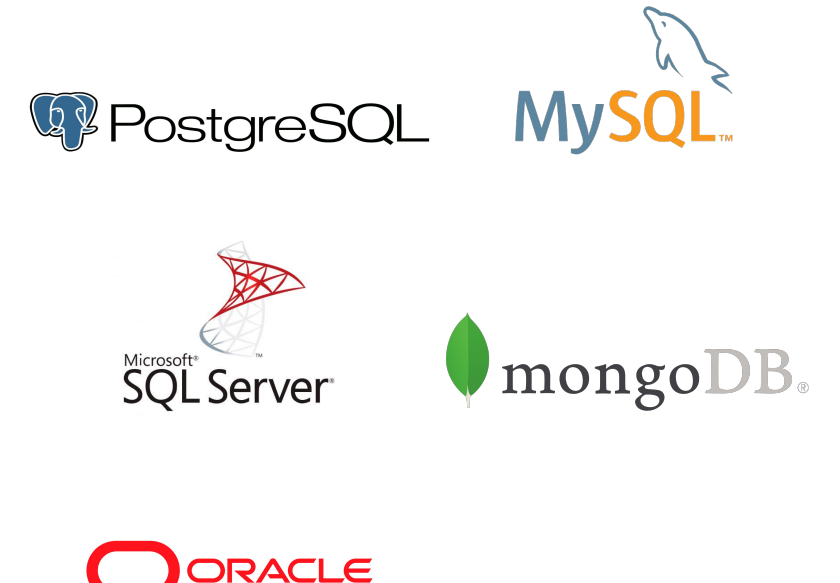

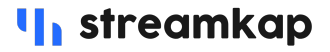

## **Setup Snowflake - warehouse, user**

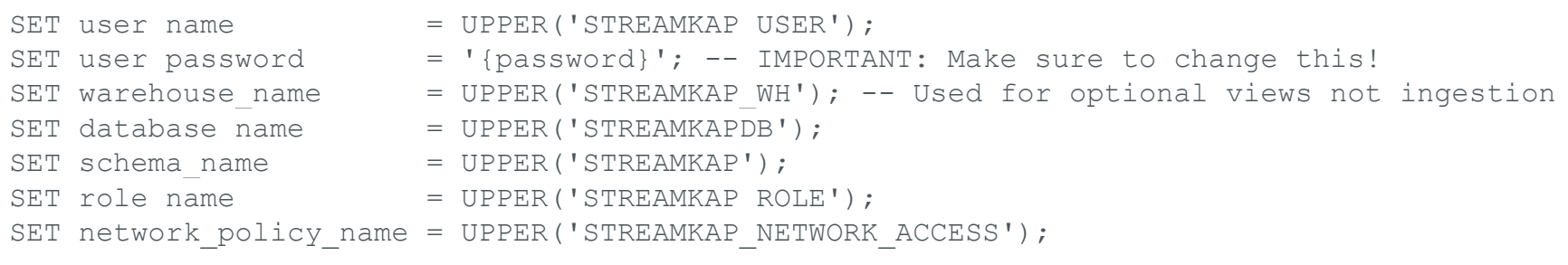

. . .

```
-- Create a Snowflake role with privileges for the Streamkap connector
USE ROLE IDENTIFIER($securityadmin role);
CREATE ROLE IF NOT EXISTS IDENTIFIER ($role name);
GRANT . . . . .
```
-- ALTER NETWORK POLICY STREAMKAP NETWORK ACCESS SET ALLOWED IP LIST=('x.v.z.t'); CREATE NETWORK POLICY IDENTIFIER(\$network policy name) ALLOWED IP LIST=('x.y.z.t'); ALTER USER IDENTIFIER(\$user name) SET NETWORK POLICY = \$network policy name;

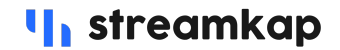

Streamkap | Data Council Austin 2024

## **Setup Snowflake - key authentication**

# generates an encrypted RSA private key openssl genrsa 2048 | openssl pkcs8 -topk8 -v2 aes256 -inform PEM -out streamkap\_key.p8 -passout pass:{passphrase}

# generates the public key, referencing the private key openssl rsa -in streamkap\_key.p8 -pubout -out streamkap\_key.pub -passin pass:{passphrase}

egrep -v '^-|^\$' ./streamkap\_key.pub | pbcopy

```
# Update snowflake user
SET user name = UPPER('STREAMKAP USER');
```
USE ROLE SECURITYADMIN;

-- Replace '{public key}' below with the public key file contents -- If you used the previous command to copy the key to your clipboard, use Ctrl+V (Windows) -- or Cmd+V (MacOS) to replace the '{public key}' placeholder with the key -- Key part MUST start with 'MII' excluding any headers and footers ALTER USER STREAMKAP USER SET RSA PUBLIC KEY = '{public key}';

Streamkap | Data Council Austin 2024

### **I** streamkap

## **Snowpipe Streaming**

- low-latency loading of streaming data rows
- Use the Snowpipe Streaming API in streaming scenarios where data is streamed via rows (for example, Apache Kafka topics) instead of written to files

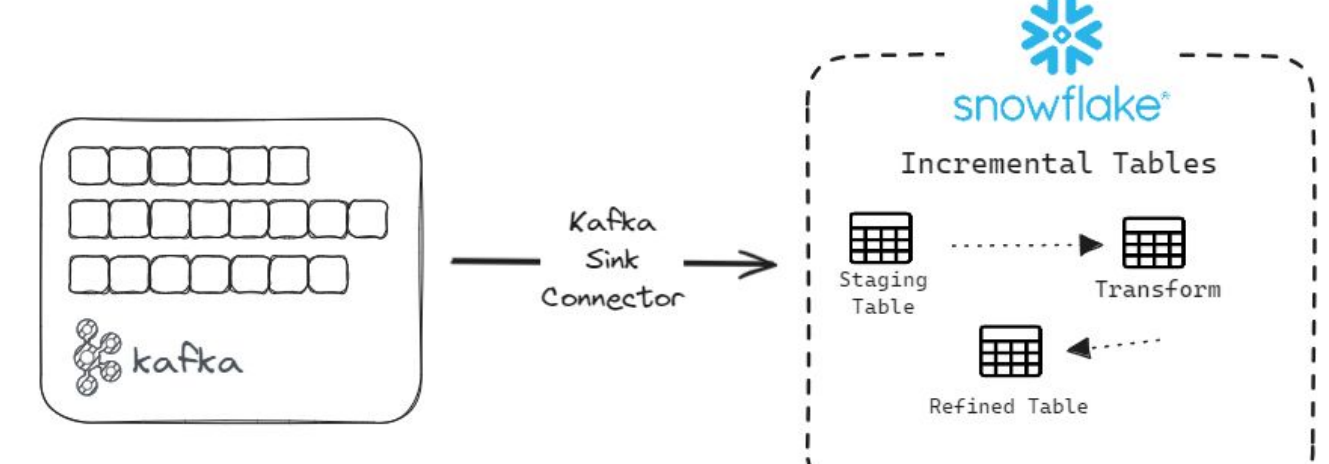

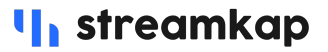

## **Backfill**

Snapshotting refers to the process of loading existing data from PostgreSQL into Snowflake.

- Initial Snapshots
- Incremental Snapshots
- Blocking Snapshots

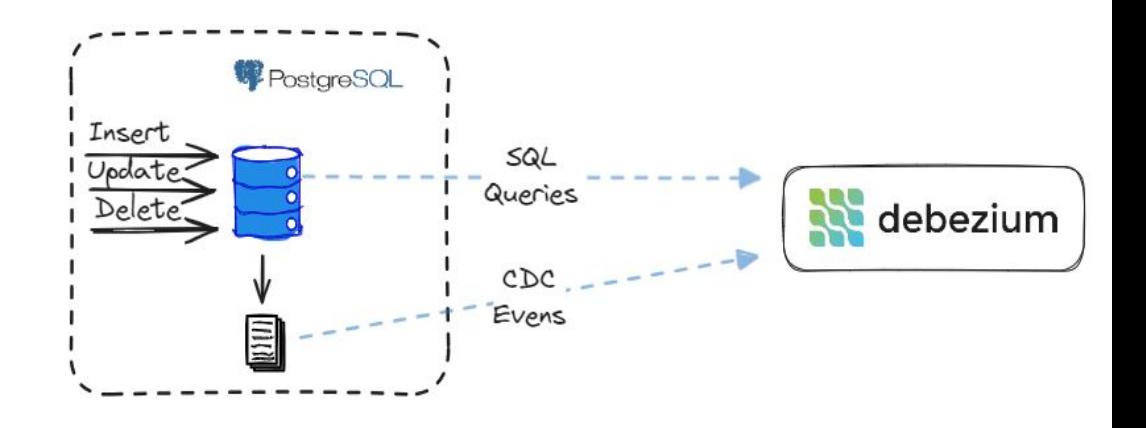

*I*, streamkap

### Streamkap | Data Council 2024

## **Backfill - Initial Snapshots**

A blocking snapshot run before streaming is started.

Pros:

- These can be run concurrently and are very fast
- Captures the entire current state of the database tables

Cons:

- % High impact on system resources, especially for large tables and when using higher parallelism
- Streaming is paused, for large databases WAL growth can become an issue
- Connector restart means complete re-snapshot from scratch

**U.** streamkap

## **Backfill - Incremental Snapshots**

A chunked snapshot running in parallel with streaming.

*I*, streamkap

Pros:

- Not causing any WAL growth
- Low impact on the source database

Cons:

- Slower than blocking snapshots
- Currently can miss TOAST-ed values

## **Backfill - Blocking Snapshots**

Blocking snapshots, very similar to initial snapshots, but can be triggered anytime.

Pros:

- Can be triggered for specific tables
- Can use additional conditions to filter records

Cons:

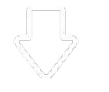

- Same cons as initial snapshots
- connector restart can cause a full initial snapshot

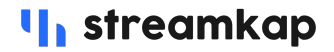

## **What are Dynamic Tables?**

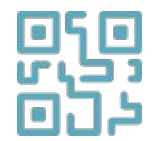

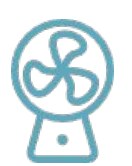

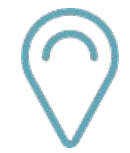

Declarative transformation and Automated data refresh Built for data pipelines

Dynamic tables simplify data engineering by providing automated and reliable data transformation pipelines in Snowflake.

## **Snowflake - most recent view**

Snowpipe streaming is append only, the complete changes history is ingested into the snowflake target tables.

**U.** streamkap

Querying the latest view of the data requires de-duplicating the changes history with:

- Dynamic tables
- Snowflake connector upsert mode

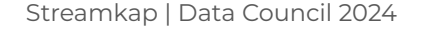

## **How to**

## **create**

# **Dynamic**

## Table?

## $\bullet\bullet\bullet$

### $\{$

```
config(
    materialized = 'dynamic_table',target\_lag = '5 minutes',snowflake_warehouse = 'my_warehouse'
\}
```
### SELECT \* FROM my\_db.my\_schema.my\_table WHERE my\_value IS NOT NULL

**to Most Recent** ato table ucine **Convert streamkap CDC events table State table using Dynamic Table**

#### ...

```
CREATE OR REPLACE DYNAMIC TABLE my_db.my_schema.my_table
TARGET LAG = '5 minutes'
WAREHOUSE = dynamic_tables_whAS (
   WITH cdc_events AS (
            SELECT * FROM my_db.streamkap_schema.original_table
        most recent record state table AS (
            SELECT *
                EXCLUDE (dedupe_id, __deleted),
                    TO_BOOLEAN(__deleted) as __deleted,
                    TO_TIMESTAMP(_streamkap_ts_ms, 3) as _streamkap_ts
            FROM (
                SELECT
                    ROW_NUMBER() OVER (
                        PARTITION BY
                            id
                        ORDER BY
                            CREATED_ON DESC,
                           _streamkap_ts_ms DESC
                    ) AS dedupe id
                FROM
                    cdc_events
            WHERE
                dedupe_id = 1AND \_deleted = 'false')
        SELECT *
        FROM most_recent_record_state_table
```
## **Snowpipe Streaming Costs**

Snowpipe Streaming does not need a warehouse to run keeping costs down

- Snowpipe Streaming has two charges: Cloud service and migration.
- $\bullet$  Example monthly cost running 24/7, \$2 credit cost, 1 TB
	- Cloud Service: 30 days \* 24 hrs \* 1 client \* 0.01 credits = 7.2 credits x \$2 = \$14.4
	- o Migration: automated background process, approximately 3-10 credits per TB of data (Assuming 6 credits per TB) = 6 credits  $*$  \$2 = \$12
	- $\circ$  Total = \$26.4/TB
- **● Takeway: \$20-\$34/TB!**

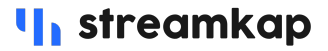

## **Real World Example - Snowpipe Streaming + Dynamic Tables**

*"Snowflake costs for pipeline from our batch ETL tool is around 190 credits / per week. Compared to Snowpipe Streaming usage from Streamkap which 1-2 credits per week.* 

*In terms of modeling, around 200 credits / per week before and now it's around 130 credits / per week with Dynamic Tables"*

 $\mathcal{L}$ Before: 390 credits/week - **\$3,354/month** (\$2/credit), 20 min latency

After: 132 credits/week - **\$1,135/month** (\$2/credit), 5 mins latency

### **4x faster and 3x cheaper**

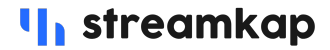

## **Snowflake - upsert**

Connector sends bulk MERGE INTO statements to ensure the target tables contain the latest view of the data.

Costs depend on the size of the warehouse, billing will run continuously, warehouse will not be able to auto-suspend.

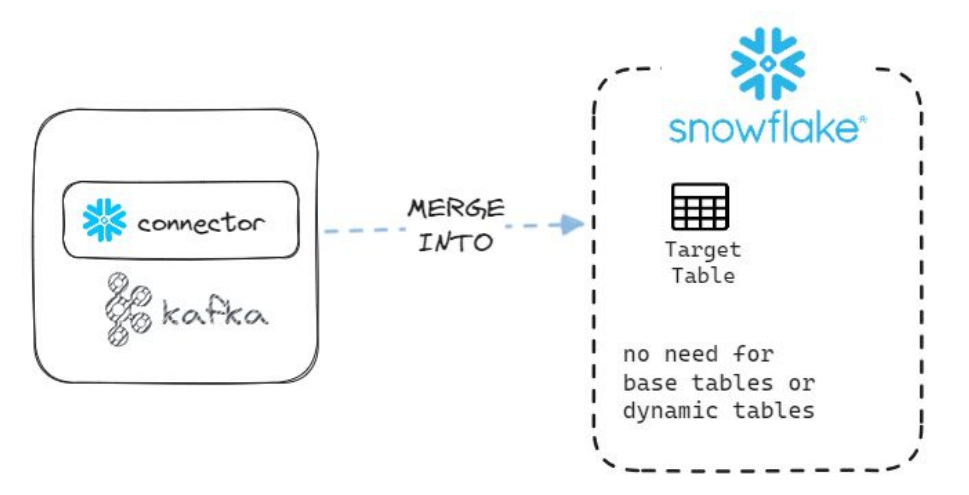

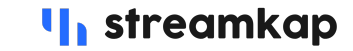

## **Snowflake - challenge with offsets**

Snowpipe streaming channels maintain kafka offsets, this is part of offering exactly once guarantees.

Replaying event with past offsets has no effect and this comes with challenges when running maintenance work like data conversions and kafka migrations.

Streaming CDC data, in most use case, works well with at least % once guarantees, which means in certain error scenarios some events can be replayed leading to duplicates. However deduplicating the latest view of the data with dynamic tables or MERGE INTO statement is needed anyway.

*I*, streamkap

Streamkap | Data Council 2024

## **Challenge - type mapping completeness**

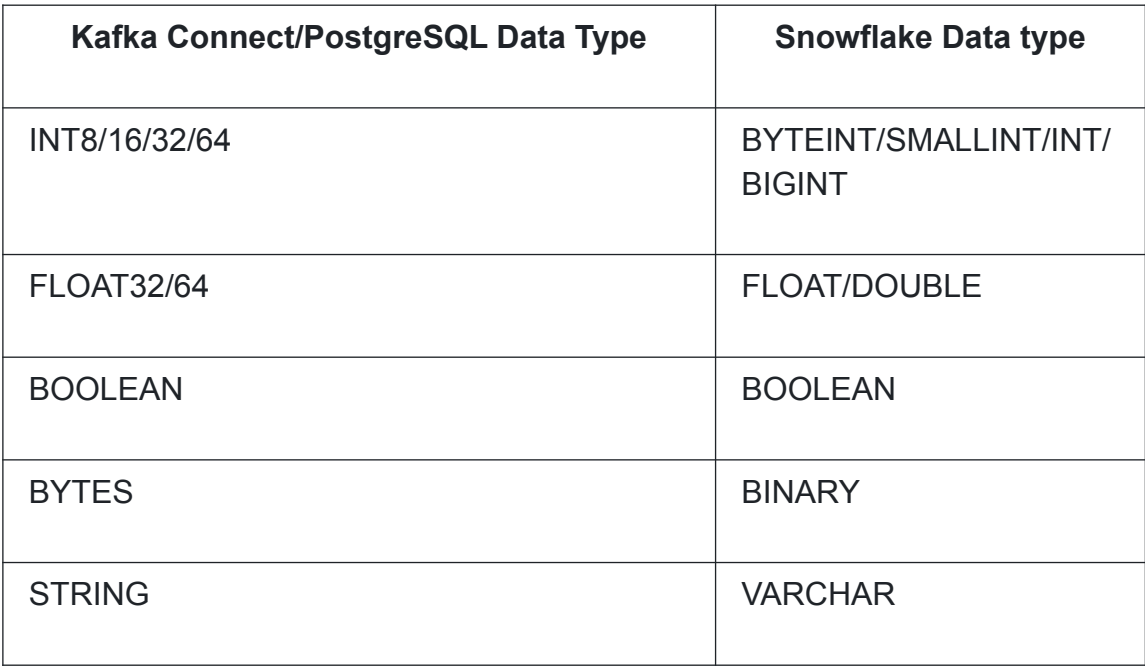

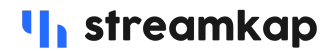

# **Type mapping/conversions**

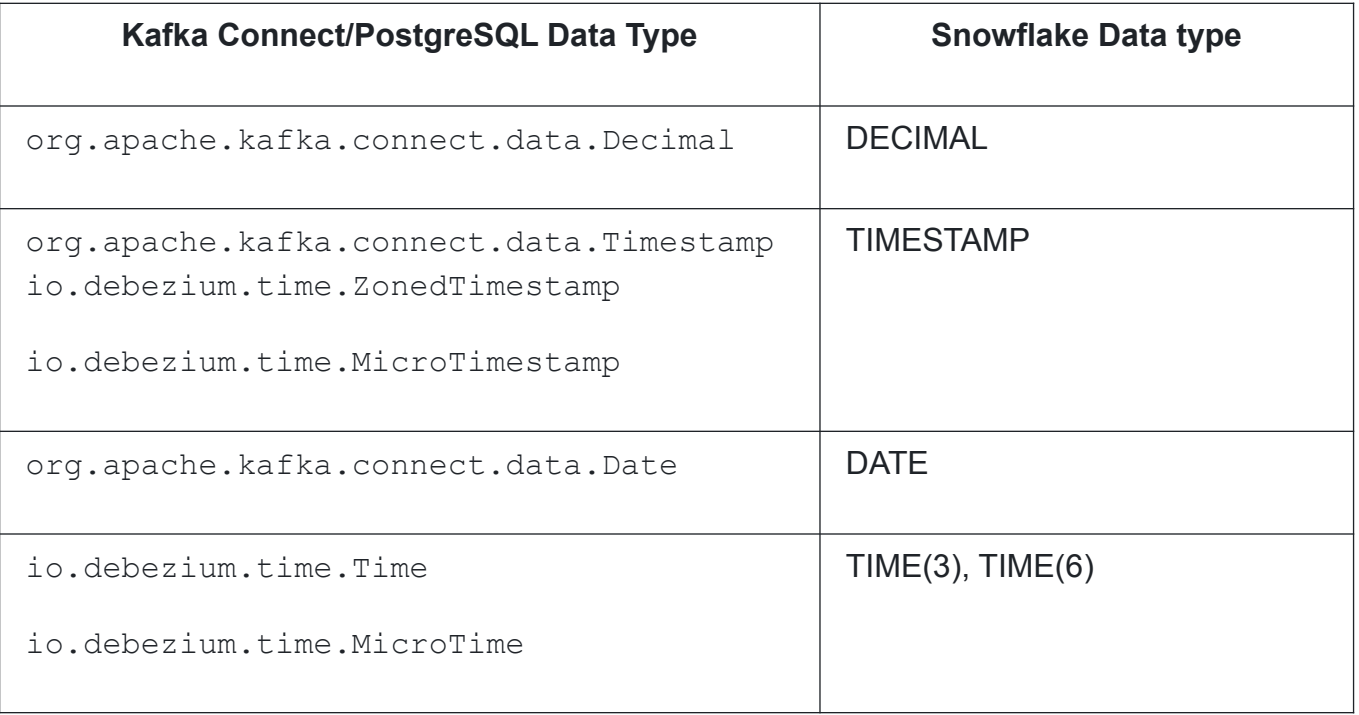

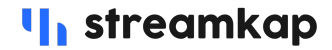

## **Type mapping/conversions**

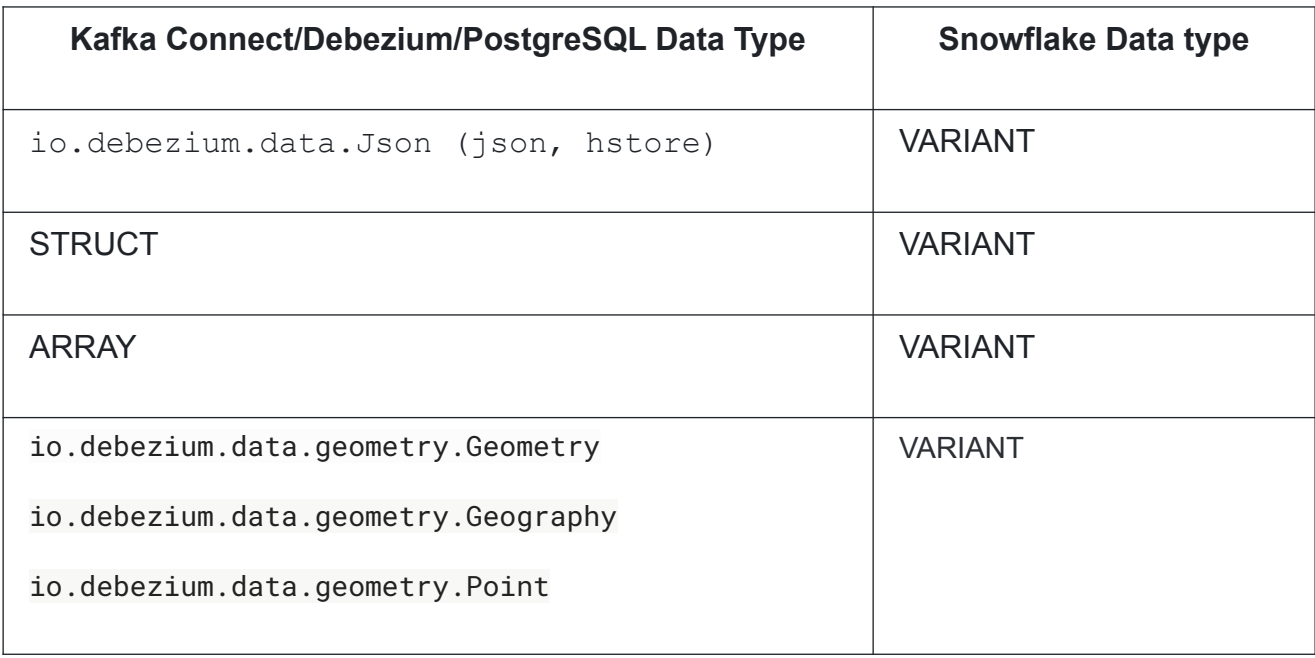

Streamkap | Data Council 2024

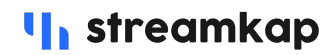

## **Challenge - snowflake unavailable**

We had situation where destination was unavailable for several hours up to 2 days (403 errors).

If destination is down source must keep consuming to prevent WAL size issues.

In most use cases Kafka can easily ingest and store events for 2 days or more. Snowflake sink connector high throughput of 100k records/sec or more, depending on the number of tables/channels.

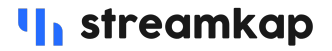

# **Challenge - monitoring dev/staging noise**

Monitoring large number of pipelines can be challenging, important metrics:

- Source throughput and ms lag behind source database
- Destination throughput and event lag
- Kafka throughput, topics size

**U.** streamkap

Alerts/Dashboards affected by dev/staging pipelines, especially in a larger multi-tenant environment

## **Challenge - pinpoint issues**

Drilling down to table/record/field level is time consuming with many source databases and tables.

We've seen use cases with 500+ tables in one database and cases where there are 100+ databases with tens of tables each, custom monitoring required:

- estimated/exact counts per table in source vs destination
- Periodic sampling of records from source vs destination with consistency checking for each field

**U.** streamkap

## **Challenge - TOAST handling**

Update events will not receive TOAST-ed values unless they are modified, solutions:

- REPLICA IDENTITY FULL it will create a huge WAL size
- for large write throughput where TOAST values don't change • Debezium reselect post processor, record by record, not practical often.
- Stream processing keep original values in cache and replace missing values in future update events

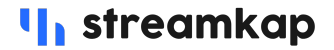

## **Stream processing - TOAST**

Apache flink DataSteam API generic job:

- Saves all values larger than 2kB in flink state
- On subsequent UPDATE events for the same key, replace missing values with original values from state
- ~50mln keys, 23.6 GB state size, checkpointing in s3 every 15min

*I*, streamkap

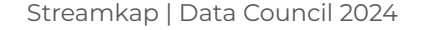

## **Stream processing - low latency transforms**

Apache flink layer can be used to apply transformations before ingestion into snowflake:

- Data conversions, fix inconsistencies in semi-structured data
- Array unrolling, generating new record for each nested array element
- % Enrichment, windowed and non-windowed joins

If ingesting the same data in multiple destinations, applying transforms in the steaming layer would be more cost effective.

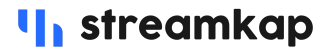

## **Architecture - using Streamkap**

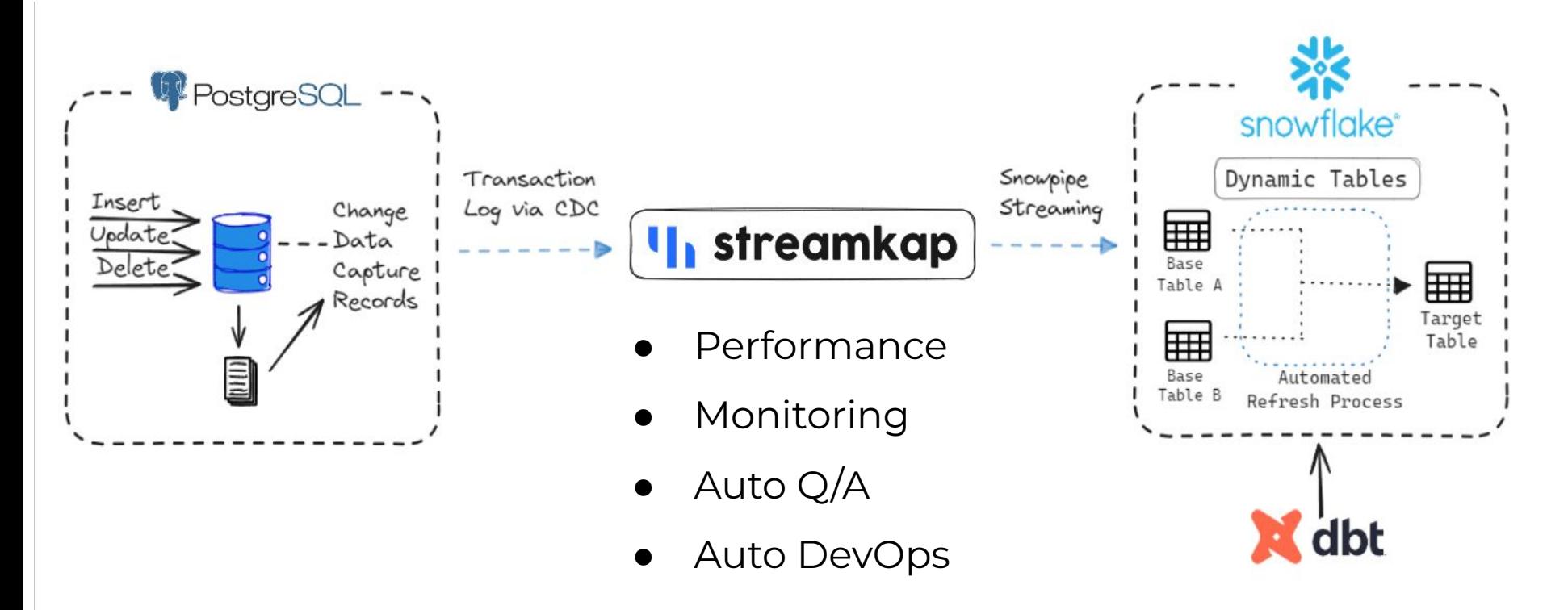

Streamkap | Data Council Austin 2024

**In** streamkap

## **Thank you**

## Useful links

- PostgreSQL [postgresql.org](http://postgresql.org)
- Snowflake - [docs.snowflake.com](http://docs.snowflake.com)
- Debezium [debezium.io](https://debezium.io/)
- Kafka [kafka.apache.org](https://kafka.apache.org/)
- Flink [flink.apache.org](https://flink.apache.org/)
- Streamkap [streamkap.com](https://streamkap.com/)

**Alexandru Cristu** Senior Solution Architect

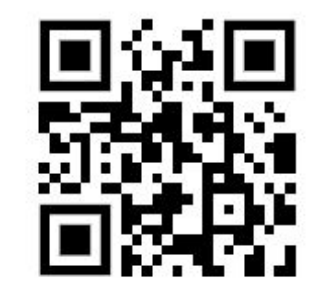

**I**, streamkap